## PDF and  $P$

## https://www.100test.com/kao\_ti2020/156/2021\_2022\_\_E5\_88\_9D\_ E4\_B8\_AD\_E7\_94\_9F\_E4\_c64\_156300.htm

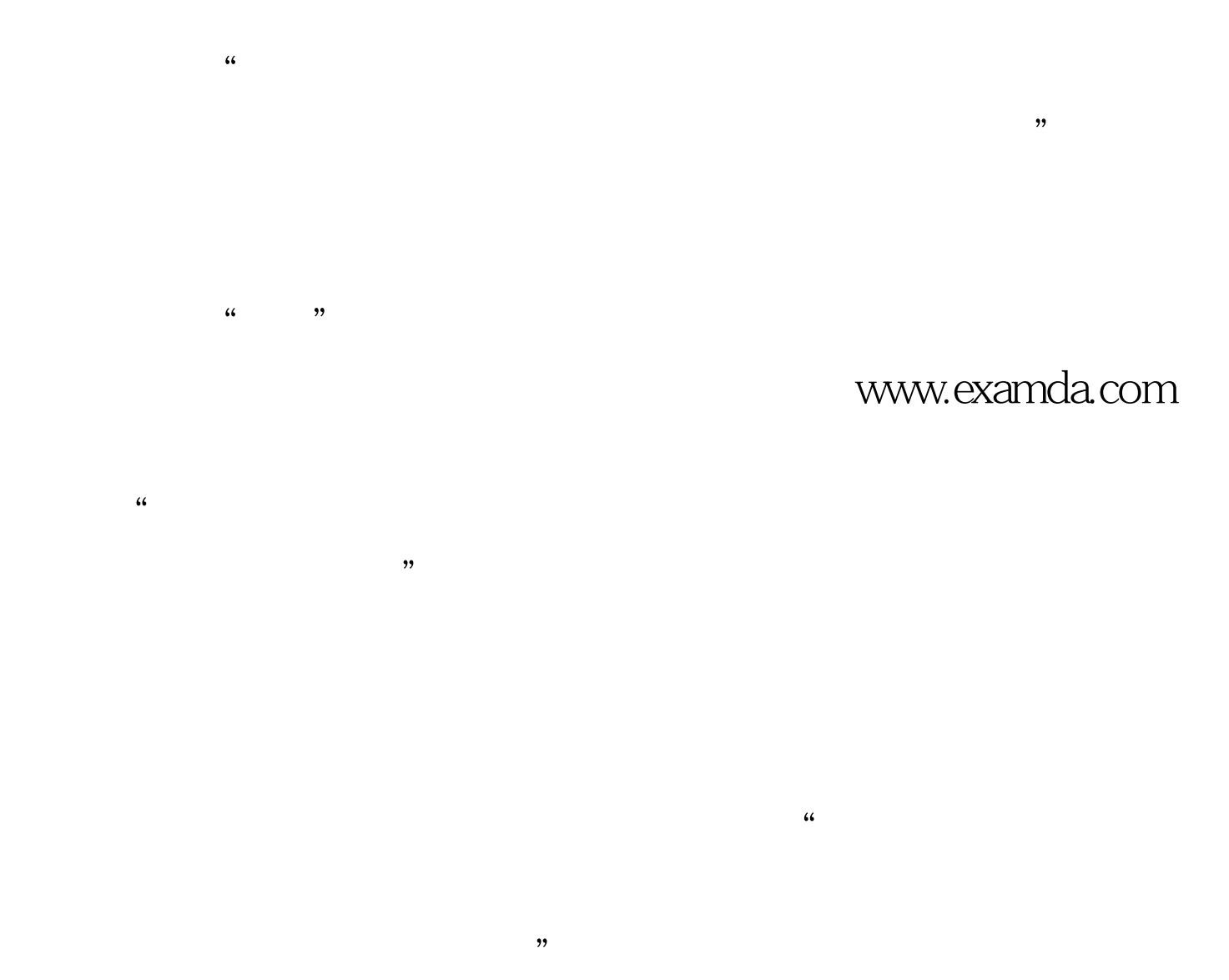

牛花》中的"工毕"改为"放学","小立"改为"小站"

 $\frac{1}{2}$  and  $\frac{1}{2}$  and  $\frac{1}{2}$  a

 $\frac{1}{2}$  , and the contract of the contract of the contract of the contract of the contract of the contract of the contract of the contract of the contract of the contract of the contract of the contract of the contract  $\mathcal{C}$  $\frac{1}{2}$  , and  $\frac{1}{2}$  , and  $\frac{1}{2}$  , and  $\frac{1}{2}$  , and  $\frac{1}{2}$  , and  $\frac{1}{2}$  , and  $\frac{1}{2}$  , and  $\frac{1}{2}$  , and  $\frac{1}{2}$  , and  $\frac{1}{2}$  , and  $\frac{1}{2}$  , and  $\frac{1}{2}$  , and  $\frac{1}{2}$  , and  $\frac{1}{2}$  , a  $\frac{1}{2}$  , and  $\frac{1}{2}$  , and  $\frac{1}{2}$  , and  $\frac{1}{2}$  , and  $\frac{1}{2}$  , and  $\frac{1}{2}$  , and  $\frac{1}{2}$  , and  $\frac{1}{2}$  , and  $\frac{1}{2}$  , and  $\frac{1}{2}$  , and  $\frac{1}{2}$  , and  $\frac{1}{2}$  , and  $\frac{1}{2}$  , and  $\frac{1}{2}$  , a

## www.examda.com

 $\lambda$  $\epsilon$ 

 $\frac{1}{2}$ ,  $\frac{1}{2}$ ,  $\frac{1}{2}$  . The contract of the contract of the contract of the contract of the contract of the contract of the contract of the contract of the contract of the contract of the contract of the contract of the contract of t  $\alpha$  $\overline{\phantom{a}}$ ,  $\overline{\phantom{a}}$ ,  $\alpha$  $\mathcal{P}$ 

 $\alpha$  $\frac{1}{2}$  , and  $\frac{1}{2}$  , and  $\frac{1}{2}$  , and  $\frac{1}{2}$  , and  $\frac{1}{2}$  , and  $\frac{1}{2}$  , and  $\frac{1}{2}$  , and  $\frac{1}{2}$  , and  $\frac{1}{2}$  , and  $\frac{1}{2}$  , and  $\frac{1}{2}$  , and  $\frac{1}{2}$  , and  $\frac{1}{2}$  , and  $\frac{1}{2}$  , a  $\frac{1}{2}$ ,  $\frac{1}{2}$ ,

 $\epsilon$ 天空阴沉的,我们就到哪里去了。太阳不知到哪里去了。太阳不知躲到哪里去了。太阳不知躲到哪里去了。太阳不知躲到哪里去了。太阳不知躲到哪里去了。太阳不知躲到哪里去了。

 $100Test$ www.100test.com

 $\epsilon$ 

 $\epsilon$ '  $\epsilon$ '  $\epsilon$ '

是人非事 事休,欲语泪先流……'是啊,风物依旧,可人事

 $\overline{\phantom{a}}$ 

 $\mathcal{L}$  , and  $\mathcal{L}$  , and  $\mathcal{L}$  , and  $\mathcal{L}$  , and  $\mathcal{L}$  , and  $\mathcal{L}$ 

 $-$ 

 $\alpha$ 

 $\mathcal{M}$ 

, and the contract of  $\mathcal{L}$  is the contract of  $\mathcal{L}$  is the contract of  $\mathcal{L}$  is the contract of  $\mathcal{L}$